# **Data Handling with Metview**

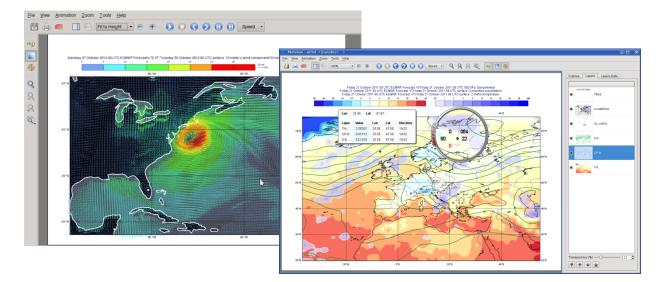

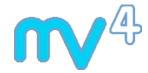

#### Sándor Kertész

Development Section ECMWF

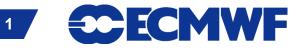

### **Data handling in Metview**

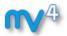

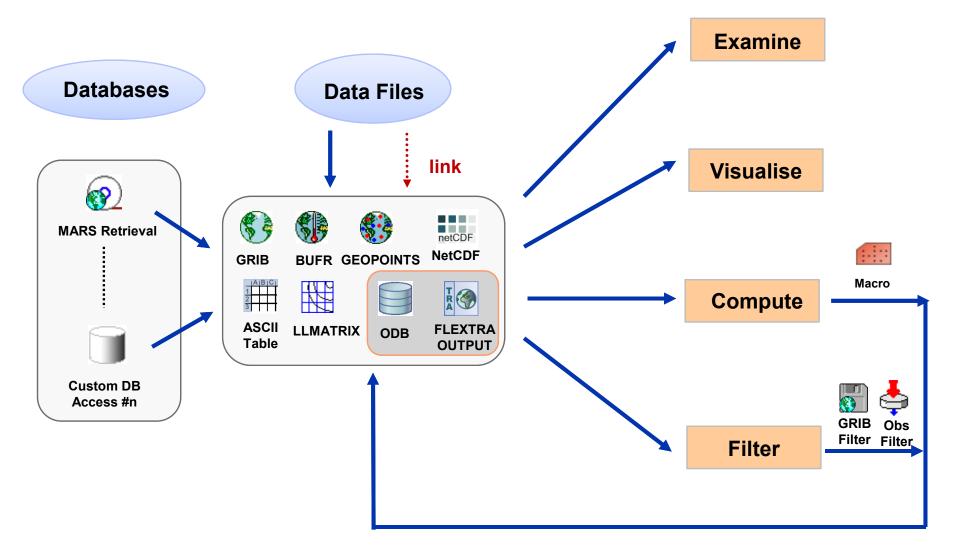

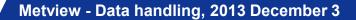

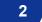

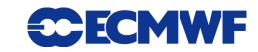

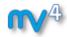

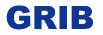

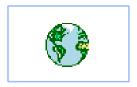

- WMO's binary format for gridded data
- The Metview interface is based on GRIB API
- Access to both Edition 1 and 2 files

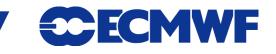

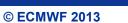

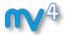

### **GRIB Examiner**

### • GRIBs contents can be checked with the GRIB Examiner

| fc_surf.grib            | enoculo<br>Visualise            | File: /home/graph                                                                                                    | nics/cgr/metview/webina<br>v-r <b>Owner:</b> cgr <b>Grou</b> g                    | ey profile: <b>nv</b> Sy:<br>r_data/fc_surf.grik<br>: graphics <b>Size:</b> 2                                                                                                    |                                                                                                    | 6 14:29                                                                                                    | Different dumps fo<br>the selected<br>message                   |
|-------------------------|---------------------------------|----------------------------------------------------------------------------------------------------|-----------------------------------------------------------------------------------|----------------------------------------------------------------------------------------------------|----------------------------------------------------------------------------------------------------|----------------------------------------------------------------------------------------------------|-----------------------------------------------------------------|
|                         | examine<br>save                 | Index         Name           01         2t           02         msl           03         tp           04         10u           05         10v           06         2t           07         msl           09         10u           10         10v           11         2t           12         msl | -                                                                                 | 0 0 0<br>0 0 0<br>0 12 0<br>12 0<br>10 | Level         LevType           0         sfc           0         sfc | Dump mode: Standard<br>Tree view Plain text<br>Key name (GRIB API) Va<br>editionNumber 1<br>table 2Version 12<br>g indicatorOfParame<br>in indicatorOfTypeOfI<br>le level<br>s timeRangeIndicat | eter 167<br>Level 1<br>0                                        |
| ndex Nai                | me Date                         | 13 tp<br>14 10u<br>Time                                                                                                    | 20120511 0000<br>20120511 0000<br>Step                                            |                                                                                                    | LevType                                                                                                    | - subCentre                                                                                                    | 0                                                               |
| 01 2t<br>02 ms<br>03 tp | 2012051<br>I 2012051<br>2012051 | 1 0000                                                                                                    | 0 0 0 0                                                                           | 0<br>0<br>0                                                                                                    | sfc<br>sfc<br>sfc                                                                                                    | nameECMF<br>name<br>decimalScaleFactor 0<br>dataDate 20<br>dataTime 0                                                                                                    | 120511                                                          |
|                         | /                               | 23 tp<br>24 10u<br>25 10v<br>26 2t                                                                                                    | 20120511 0000<br>20120511 0000<br>20120511 0000<br>20120511 0000<br>20120511 0000 | 48 (<br>48 (                                                                                                    | 0 sfc<br>0 sfc<br>0 sfc<br>0 sfc<br>0 sfc                                                                                                    |                                                                                                    | # Hour (stepUnits.table)<br>7.128<br># MARS labelling or ense 🔻 |
| Message                 | e list                          |                                                                                                    | default dump for mess;<br>ocal/apps/Metview/AuxS1                                 |                                                                                                    | -64/bin/grib_dump -w cour                                                                                                    | nt=1 "/home/graphics/cgr/metview/webinar_data/fc                                                                                                    | _surf.grib"                                                     |
|                         |                                 | Status: OK                                                                                                    |                                                                                   |                                                                                                    |                                                                                                    |                                                                                                    |                                                                 |

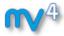

### **GRIB Examiner – Values dump**

| ump mode:    | Values   | - Dun            | np mode: Values | - |                        |
|--------------|----------|------------------|-----------------|---|------------------------|
| Go to row: ( | 1        | (Number of point | s: 29040)       |   |                        |
| Index /      | Latitude | Longitude        | Value           |   | All the values for the |
| 10559        | 25.500   | 357.000          | 301.6919        |   | selected message       |
| 10560        | 25.500   | 358.500          | 300.3052        |   |                        |
| 10561        | 24.000   | 0.000            | 303.8774        |   |                        |
| 10562        | 24.000   | 1.500            | 304.2954        |   |                        |
| 10563        | 24.000   | 3.000            | 301.1665        |   |                        |
| 10564        | 24.000   | 4.500            | 298.9282        |   |                        |
| 10565        | 24.000   | 6.000            | 298.7759        |   |                        |
| 10566        | 24.000   | 7.500            | 297.1509        |   |                        |
| 10567        | 24.000   | 9.000            | 297.6567        |   |                        |
| 10568        | 24.000   | 10.500           | 296.5220        |   |                        |
| 10569        | 24.000   | 12.000           | 293.8872        |   |                        |
| 10570        | 24.000   | 13.500           | 297.1079        |   |                        |
| 10571        | 24.000   | 15.000           | 297.9028        |   |                        |
| 10572        | 24.000   | 16.500           | 296.8403        |   |                        |
| 10573        | 24.000   | 18.000           | 296.9438        |   |                        |
| 10574        | 24.000   | 19.500           | 294.5200        |   |                        |
| 10575        | 24.000   | 21.000           | 295.1958        |   |                        |
| 10576        | 24.000   | 22.500           | 296.6899        |   |                        |
| 10577        | 24.000   | 24.000           | 296.4712        |   |                        |
| 10578        | 24.000   | 25.500           | 290.8188        |   |                        |
| 10579        | 24.000   | 27.000           | 293.4263        |   |                        |
| 10580        | 24.000   | 28.500           | 295.9556        |   |                        |
| 10581        | 24.000   | 30.000           | 296.5669        |   |                        |

Metview - Data handling, 2013 December 3

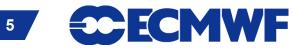

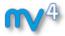

### **GRIB Examiner – WMO-style dump**

| Tree view   | Plain text                |                                              |
|-------------|---------------------------|----------------------------------------------|
| Position    | Key name (GRIB API)       | Value                                        |
| 🕀 Section 1 |                           |                                              |
| 🖻 Section 2 |                           |                                              |
| 1-3         | section2Length            | 32                                           |
| 4           | numberOfVerticalCoordin   | 0                                            |
| 5           | pvILocation               | 255                                          |
| 6           | dataRepresentationType    | 0 [Latitude/Longitude Grid (grib1/6.table) ] |
| 7-8         | Ni                        | 240                                          |
| 9-10        | Nj                        | 121                                          |
| - 11-13     | latitudeOfFirstGridPoint  | 90000                                        |
| - 14        | IongitudeOfFirstGridPoint | 0                                            |
| - 17        | resolutionAndComponen     | 128 [10000000]                               |
| - 18        | latitudeOfLastGridPoint   | -90000                                       |
|             | IongitudeOfLastGridPoint  | 358500                                       |
| - 24        | iDirectionIncrement       | 1500                                         |
| - 26        | jDirectionIncrement       | 1500                                         |
| - 28        | scanningMode              | 0 [0000000]                                  |
| ⊡ 29        | padding_grid0_1           | = 4 {                                        |
| - Section 4 |                           |                                              |
| 1-3         | section4Length            | 58092                                        |
| 4           | dataFlag                  | 8 [00001000]                                 |
| 5-6         | binaryScaleFactor         | -9                                           |
|             | referenceValue            | 209.483                                      |
| - 11        | bitsPerValue              | 16                                           |
| ± 12        |                           | = (29040,58081) {                            |
| Section 5   |                           |                                              |
| 1-4         | 7777                      | 7777                                         |

ch section of the RIB message is shown in a tree view

Metview - Data handling, 2013 December 3

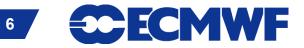

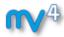

### **GRIB Examiner – Namespace dump**

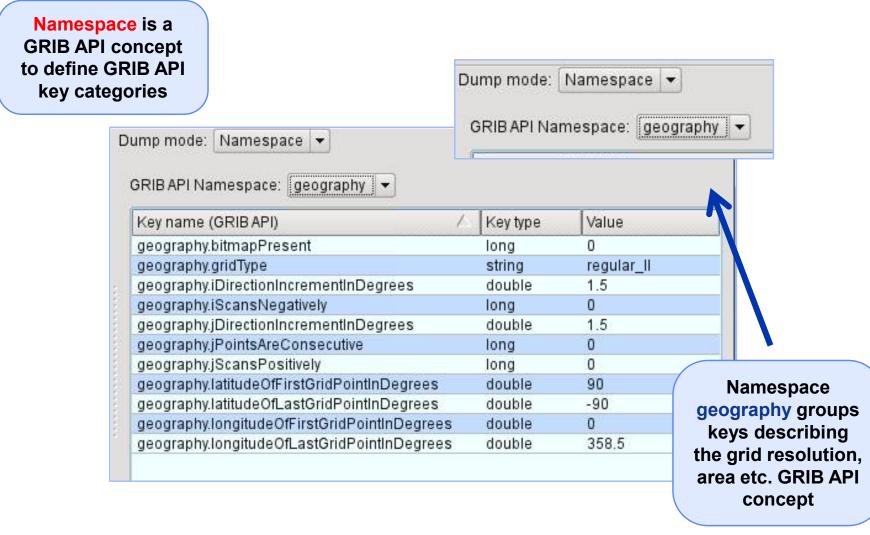

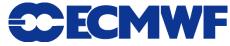

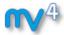

### **GRIB Examiner – Key profiles**

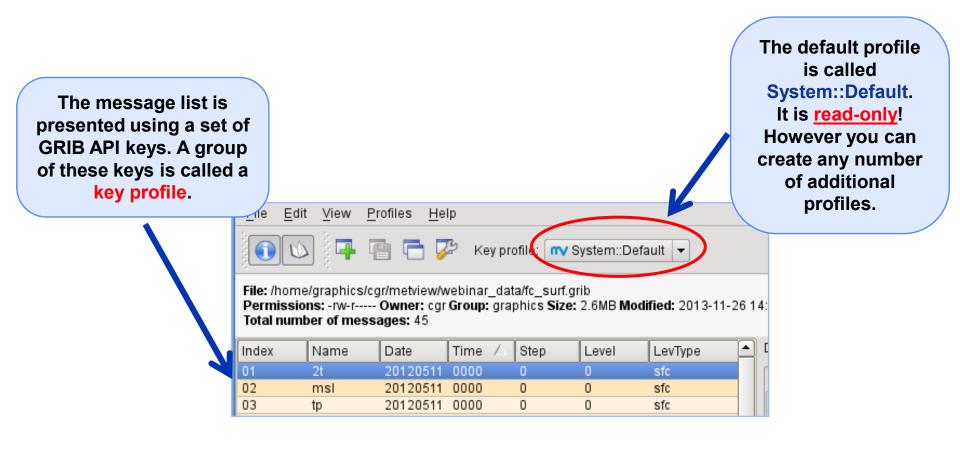

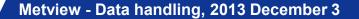

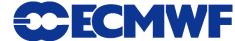

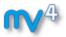

### **GRIB Examiner – Create a new key profile**

| s: -rw-r | /cgr/metview/w<br>Owner: cgr<br>sages: 45 | vebinar_ | data/fc_surf.g | System::Default<br>grib<br>e: 2.6MB Modified: 2013-11-26 14:29 |
|----------|-------------------------------------------|----------|----------------|----------------------------------------------------------------|
| Jame     | Date                                      | Time     | sten           | Level LevType 🛆 Dump mode:                                     |
| t        | 20120511                                  | 0000     |                | 0 sfc                                                          |
| nsl      | 20120511                                  | 0000     | 0              | Go to row:                                                     |
| o        | 20120511                                  | 0000     | 0              | 🛿 🕅 🖸 Duplicate profile 🛛 ? 💶 🗙 🔤                              |
| 0u       | 20120511                                  | 0000     | 0              |                                                                |
| 0v       | 20120511                                  | 0000     | 0              | New profile name:                                              |
| t        | 20120511                                  | 0000     | 12             | webinar                                                        |
| nsl      | 20120511                                  | 0000     | 12             |                                                                |
| )        | 20120511                                  | 0000     | 12             | 🔷 OK 🛛 🙆 Cancel                                                |
| 0u       | 20120511                                  | 0000     | 12             |                                                                |
| 0v       | 20120511                                  | 0000     | 12             |                                                                |
| t        | 20120511                                  | 0000     | 24             | 0 sfc 7                                                        |

The easiest way to create a new key profile is to duplicate an existing one

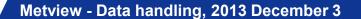

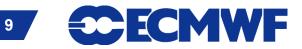

## **GRIB Examiner – Populate key profiles**

| ÎV 🖸         | Metvie       | w - Grib Exa              | miner             |                  |         |                               |        |                         |
|--------------|--------------|---------------------------|-------------------|------------------|---------|-------------------------------|--------|-------------------------|
| <u>F</u> ile | <u>E</u> dit | <u>V</u> iew <u>P</u> rof | iles <u>H</u> elp |                  |         |                               |        |                         |
|              | Ú (          |                           | <b>-</b> 7        | Key profile: wel | binar   |                               |        |                         |
| ne           | Step         | Level                     | LevType           | units            | <b></b> | Dump mode: Namespace 💌        |        |                         |
| 00           | 0            | 0                         | sfc               | K                |         |                               |        |                         |
| 00           | 0            | 0                         | sfc               | Pa               |         | GRIB API Namespace: Default 👻 |        |                         |
| 00           | 0            | 0                         | sfc               | m                |         |                               | lust d | Irag and dro            |
| 00           | 0            | 0                         | sfc               | m s**-1          | 4       | Key name (GRIB API)           |        | •                       |
| 00           | 0            | 0                         | sfc               | m s**-1          |         | shortName                     | a key  | <sup>,</sup> from one c |
| 00           | 12           | 0                         | sfc               | K                |         | showNameECMF                  | the di | umps into th            |
| 00           | 12           | 0                         | sfc               | Pa               |         | skewness                      |        | •                       |
| 00           | 12           | 0                         | sfc               | m                |         | sphericalHarmonics            | mes    | sage list to            |
| 00           | 12           | 0                         | sfc               | m s**-1          |         | standardDeviation             | t bbe  | nis key to th           |
| 00           | 12           | 0                         | sfc               | m s**-1          |         | startStep                     |        | -                       |
| 00           | 24           | 0                         | sfc               | ĸ                |         | stepRange                     | curre  | nt key profi            |
| 00           | 24           | 0                         | sfc               | Pa               |         | stepType                      |        | •••                     |
| 00           | 24<br>24     | 0                         | sfc               | m<br>m s**-1     |         | stepUnits<br>subCentre        | long   | 0                       |
| 00<br>00     | 24           | 0                         | sfc               |                  |         | table2Version                 | long   | 128                     |
| 00           | 24           | 0                         | sfc               | m s**-1<br>K     |         | tableZversion                 | long   | 0                       |
| 00           | 36           | 0                         | sfc<br>sfc        | Pa               |         | thousand                      | long   | 1000                    |
| 00           | 36           | 0                         | sic               | m                |         | timeRangeIndicalor            | long   | 1                       |
| 00           | 36           | 0                         | sfc               | m s**-1          |         | totalLength                   | long   | 5818                    |
| 00           | 36           | 0                         | síc               | m s**-1          |         | typeOfLevel                   | string | surfa                   |
| 00           | 48           | 0                         | sfc               | K                |         | unitofTimeRange               | long   | h                       |
| 00           | 48           | 0                         | sfc               | Pa               |         | units                         | string | ĸ                       |
| 00           | 48           | 0                         | sfc               | m                |         | unitsECMF                     | string | К                       |
| 00           | 48           | 0                         | sfc               | m s**-1          |         | unpackedEnor                  | double | 1.52 ::::               |
| 00           | 48           | 0                         | sfc               | m s**-1          |         | uvRelativeToGrid              | long   | 0                       |
| 00           | 60           | 0                         | sfc               | K                |         | validityDate                  | long   | 201:                    |
| 00           | 60           | 0                         | sfc               | Pa               |         | validityTime                  | long   | 0 📥                     |
| 00           | 60           | 0                         | sfc               | m                | -       | values                        | double | Arra                    |
| <b>1</b>     |              | <u> </u>                  |                   |                  | TTE     | •                             |        |                         |
| Statu        | s: 0K        |                           |                   |                  |         |                               |        | 10.                     |

Metview - Data handling, 2013 December 3

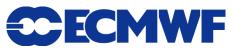

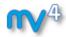

### **GRIB** plotting

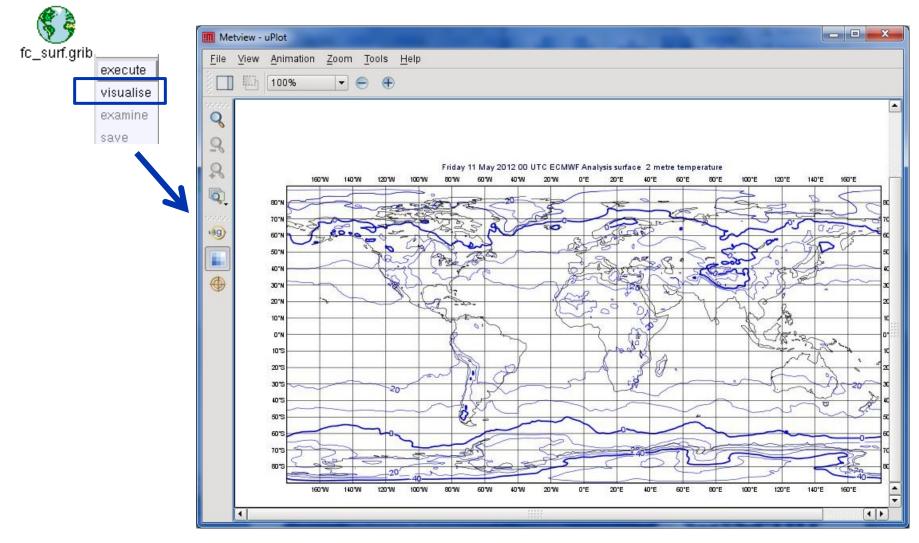

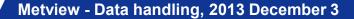

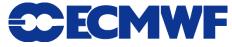

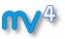

### **Overlaying fields from the same GRIB file**

**Example:** overlay T2 and MSLP forecasts from file fc\_surf.grib

- We need to filter out each parameter into a separate file
- We will use the **GRIB** Filter icon

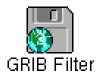

- It allows filtering according to parameter, date, time, level etc.
- It caches the results (name turns green) and can be used directly in the same way as GRIB icon

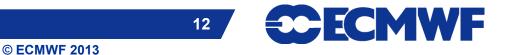

### **GRIB Filter: Parameter selection**

| Oata GRIB File<br>fc_surf.grib                                                                                                    |     |
|----------------------------------------------------------------------------------------------------|-----|
| He<br>Data<br>GRIB File<br>fc_surf.grib<br>Crspath                                                                                                    | _   |
| Cispelli<br>Cispelli<br>Ci |     |
|                                                                                                    |     |
|                                                                                                    |     |
| Order As Is                                                                                                    |     |
| Class Operations                                                                                                    |     |
| Stream                                                                                                    |     |
| Type                                                                                                    |     |
| Model                                                                                                    |     |
| Levtype Any                                                                                                    |     |
| Levelist                                                                                                    |     |
| Param I2T                                                                                                    | 7   |
|                                                                                                    |     |
| / Templates       Apply       Reset       □       Stay open                                                                                                    | sel |

| File         | - Edit 1                                       | liour D                                                                                                    | rofilon IIo                                                                                    | la.                                                                                                    |                                                                                                    |                   |          |       |
|--------------|------------------------------------------------|----------------------------------------------------------------------------------------------------|------------------------------------------------------------------------------------------------|----------------------------------------------------------------------------------------------------|----------------------------------------------------------------------------------------------------|-------------------|----------|-------|
| <u>F</u> ile | e <u>E</u> dit                                 | <u>view</u> P                                                                                                    | rofiles <u>H</u> e                                                                             | ip                                                                                                    |                                                                                                    |                   | fc_su    | n.gri |
|              | ) 🖒                                            | 4                                                                                                    | B 🗖 🍹                                                                                          | r s                                                                                                    |                                                                                                    |                   | »        |       |
| Inde         | ex 🛆 Ni                                        | ame                                                                                                    | Date                                                                                           | Time                                                                                                    | Step                                                                                                    | Level             | Le       |       |
| 01           | 2t                                             |                                                                                                    | 20120511                                                                                       | 0000                                                                                                    | 0                                                                                                    | 0                 | sf       |       |
| 02           | m                                              | sl                                                                                                    | 20120511                                                                                       | 0000                                                                                                    | 0                                                                                                    | 0                 | sf       |       |
| 03           | tp                                             |                                                                                                    | 20120511                                                                                       | 0000                                                                                                    | 0                                                                                                    | 0                 | sf       |       |
| 04           | 10                                             |                                                                                                    | 20120511                                                                                       | 0000                                                                                                    | 0                                                                                                    | 0                 | sf       |       |
| 05           | 10<br>2t                                       |                                                                                                    | 20120511 20120511                                                                              | 0000                                                                                                    | 0                                                                                                    | 0                 | sf       |       |
| 07           | <br>m                                          |                                                                                                    | 20120511                                                                                       | 0000                                                                                                    | 12                                                                                                    | 0                 | sf<br>sf |       |
| 08           | tp                                             | 31                                                                                                    | 20120511                                                                                       | 0000                                                                                                    | 12                                                                                                    | 0                 | sf       |       |
| 09           | 10                                             | )u                                                                                                    | 20120511                                                                                       | 0000                                                                                                    | 12                                                                                                    | 0                 | sf       |       |
| 10           |                                                |                                                                                                    |                                                                                                |                                                                                                    |                                                                                                    | 0                 | sf       |       |
| 11           | Т                                              | ho o                                                                                                    | rigina                                                                                         |                                                                                                    | ID                                                                                                    | 0                 | sf       |       |
|              |                                                |                                                                                                    |                                                                                                |                                                                                                    |                                                                                                    |                   |          |       |
|              |                                                |                                                                                                    |                                                                                                |                                                                                                    |                                                                                                    | ,                 |          |       |
|              | <u>File</u>                                    | 5                                                                                                    |                                                                                                | Help                                                                                                    |                                                                                                    |                   | ж        |       |
|              |                                                | 5                                                                                                    |                                                                                                |                                                                                                    | e Step                                                                                                    | /<br>             | ×el      |       |
|              | <b>()</b> ()                                   |                                                                                                    | Date                                                                                           | Time                                                                                                    |                                                                                                    | γ<br><br><br><br> |          |       |
|              | Index 🗸                                        | Name                                                                                                    |                                                                                                | Time                                                                                                    | ) 0                                                                                                    |                   |          |       |
|              | <br>1ndex /                                    | Name                                                                                                    | _                                                                                              | Time                                                                                                    | 0 0                                                                                                    | 0                 |          |       |
|              | 01<br>02<br>03<br>04                           | Name<br>2t<br>2t<br>2t<br>2t<br>2t                                                                                                    | Date<br>20120<br>20120<br>20120<br>20120<br>20120                                              | Time<br>0511 0000<br>0511 0000<br>0511 0000<br>0511 0000                                                         | 0 0<br>0 12<br>0 24<br>0 36                                                                                                    | 0                 |          |       |
|              | □ □ ↓<br>Index ▲<br>01<br>02<br>03<br>04<br>05 | 2t<br>2t<br>2t<br>2t<br>2t<br>2t<br>2t<br>2t                                                                                                    | Date<br>20120<br>20120<br>20120<br>20120<br>20120<br>20120                                     | Time<br>5511 0000<br>5511 0000<br>5511 0000<br>5511 0000<br>5511 0000<br>5511 0000                               | 0 0<br>12<br>0 24<br>0 36<br>0 48                                                                                                    | 0                 |          |       |
|              | Index<br>01 02 03 04 05 06                     | 2t<br>2t<br>2t<br>2t<br>2t<br>2t<br>2t<br>2t<br>2t<br>2t<br>2t                                                                                                    | Date<br>20120<br>20120<br>20120<br>20120<br>20120<br>20120<br>20120                            | Time<br>511 0000<br>511 0000<br>511 0000<br>511 0000<br>511 0000<br>511 0000<br>511 0000                         | 0 0<br>12<br>24<br>0 36<br>0 48<br>0 60                                                                                                    |                   |          |       |
|              | Index<br>01 02 03 04 05 06 07                  | -<br>Name<br>2t<br>2t<br>2t<br>2t<br>2t<br>2t<br>2t<br>2t<br>2t<br>2t<br>2t<br>2t                                                                                                    | Date<br>20120<br>20120<br>20120<br>20120<br>20120<br>20120<br>20120<br>20120<br>20120          | Time<br>511 0000<br>511 0000<br>511 0000<br>511 0000<br>511 0000<br>511 0000<br>511 0000<br>511 0000             | 0 0<br>12<br>24<br>36<br>48<br>0 60<br>0 72                                                                                                    |                   |          |       |
|              | 01<br>02<br>03<br>04<br>05<br>06<br>07<br>08   | Name<br>2t<br>2t<br>2t<br>2t<br>2t<br>2t<br>2t<br>2t<br>2t<br>2t<br>2t<br>2t<br>2t                                                                                                    | Date<br>20120<br>20120<br>20120<br>20120<br>20120<br>20120<br>20120<br>20120<br>20120<br>20120 | Time<br>511 0000<br>511 0000<br>511 0000<br>511 0000<br>511 0000<br>511 0000<br>511 0000<br>511 0000<br>511 0000 | 0         0           0         12           0         24           0         36           0         48           0         60           0         72           0         84 |                   |          |       |
|              | Index<br>01 02 03 04 05 06 07                  | Name           2t           2t           2t           2t           2t           2t           2t           2t           2t           2t           2t           2t           2t           2t           2t           2t           2t           2t           2t           2t           2t           2t           2t | Date<br>20120<br>20120<br>20120<br>20120<br>20120<br>20120<br>20120<br>20120<br>20120          | Time<br>511 0000<br>511 0000<br>511 0000<br>511 0000<br>511 0000<br>511 0000<br>511 0000<br>511 0000<br>511 0000 | 0         0           0         12           0         24           0         36           0         48           0         60           0         72           0         84 |                   |          |       |

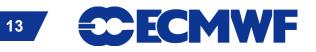

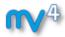

### **Overlaying GRIB fields**

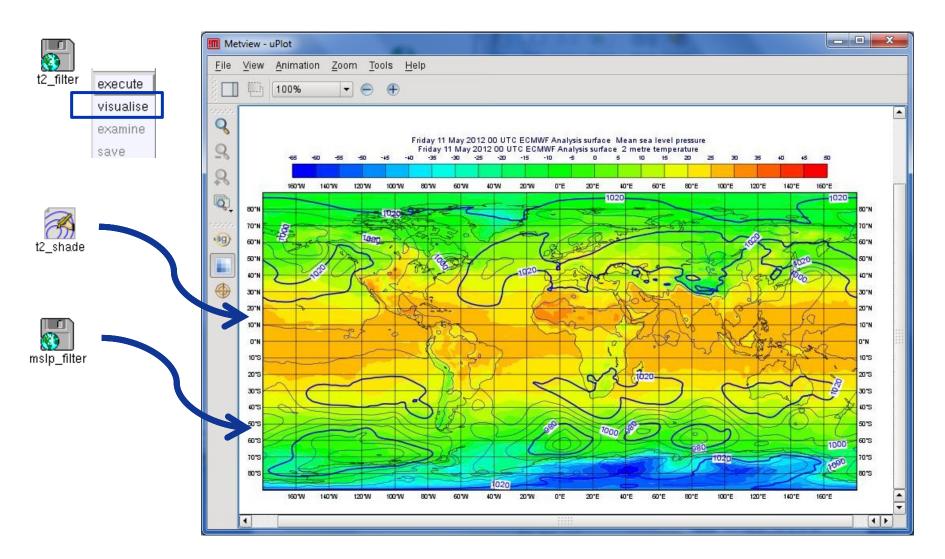

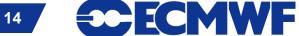

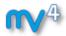

### **Overlaying GRIB fields**

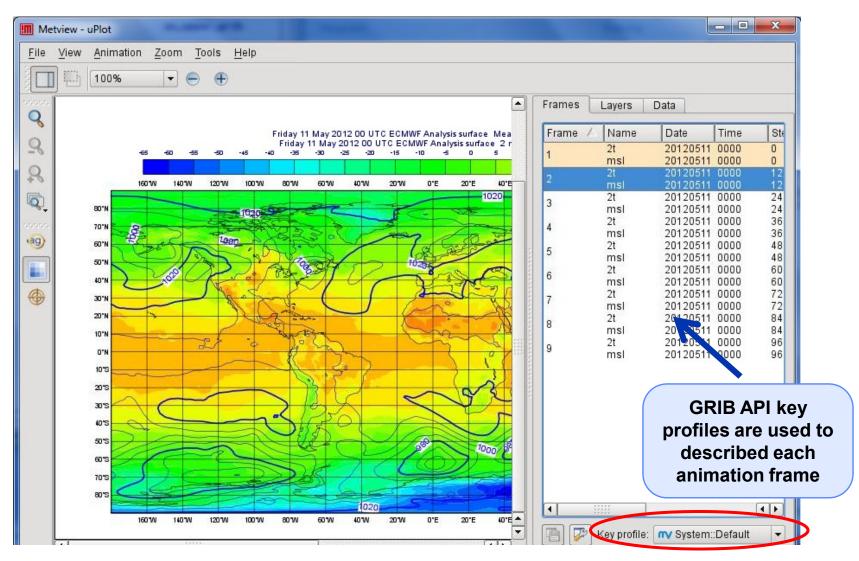

Metview - Data handling, 2013 December 3

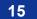

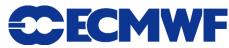

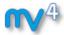

### **GRIB** data inspection

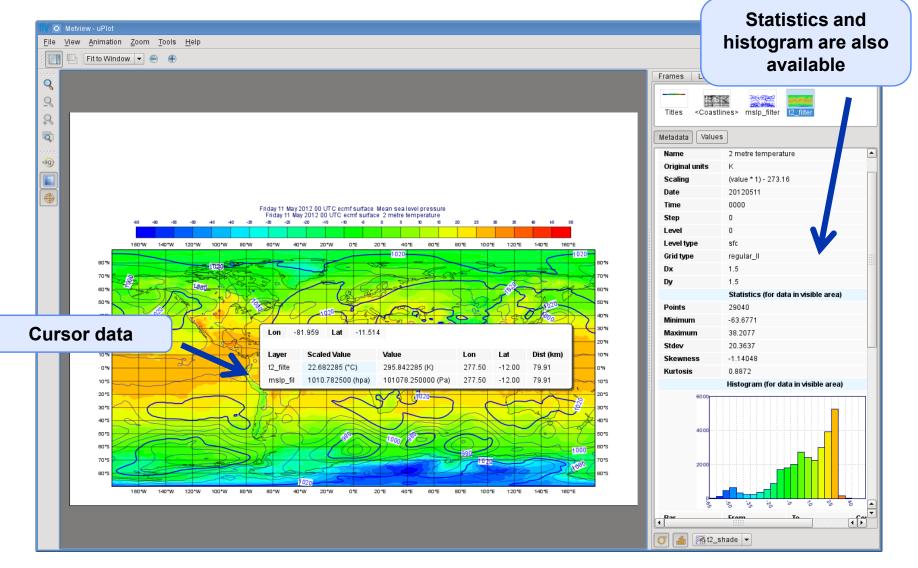

16

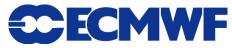

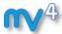

### **GRIB** scaling for plotting

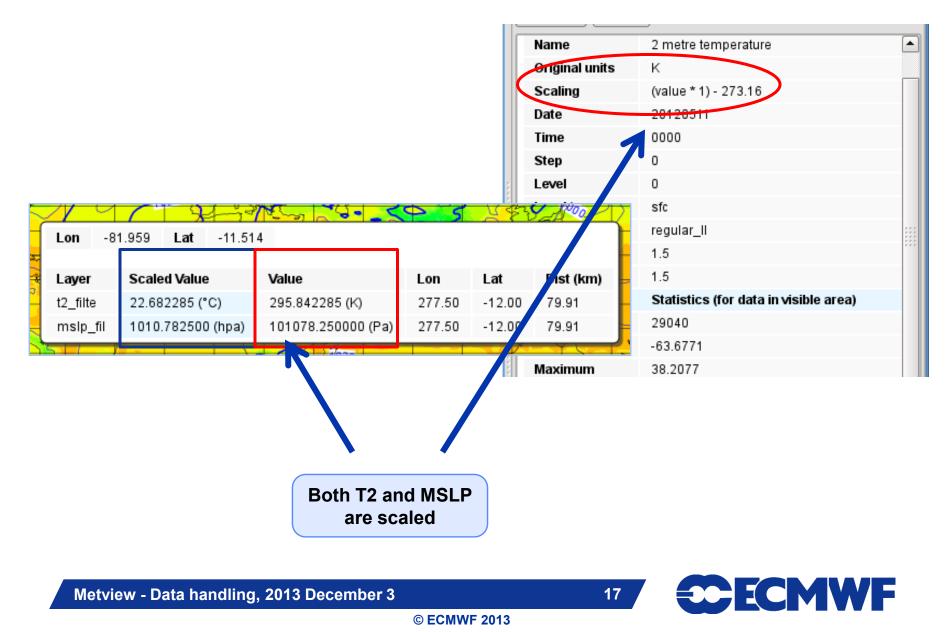

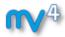

### **GRIB** scaling for plotting

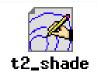

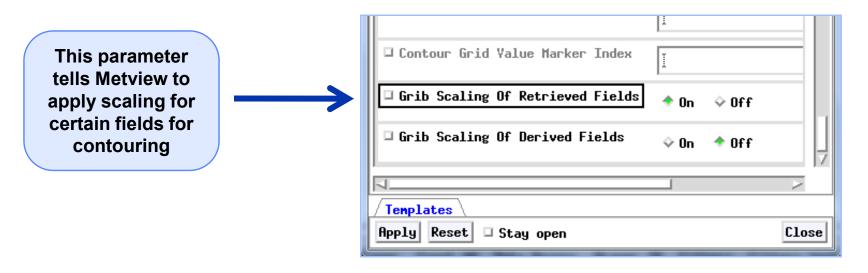

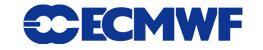

Spherical harmonics to gridpoint

**Regular Gaussian grid** 

**Reduced Gaussian grid** 

Currently it is based on EMOS lib

lat-lon grids etc.

Interpolation between different grids

transformation

© ECMWF 2013

**Other usage of GRIB Filter: interpolation** 

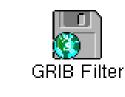

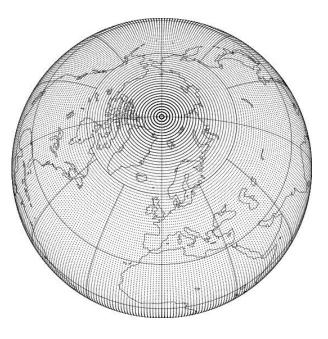

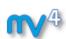

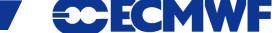

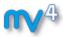

### How to use the interpolation?

# **Example:** compute the difference between two different resolution T500 fields

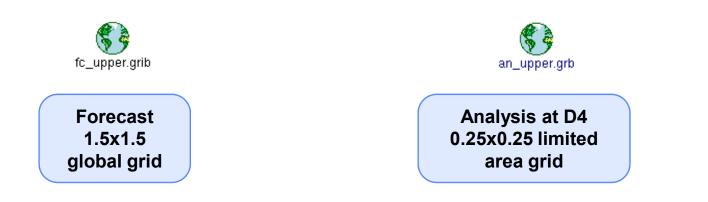

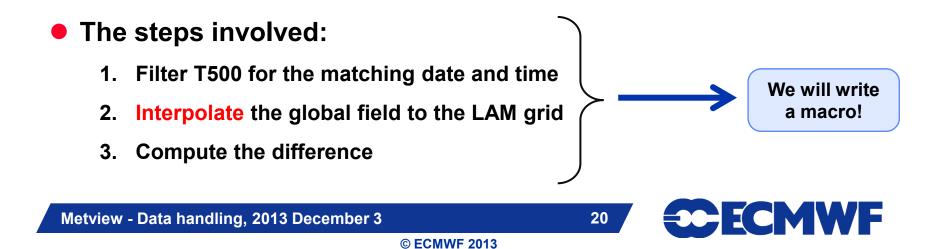

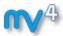

### **Macro: Compute difference #1**

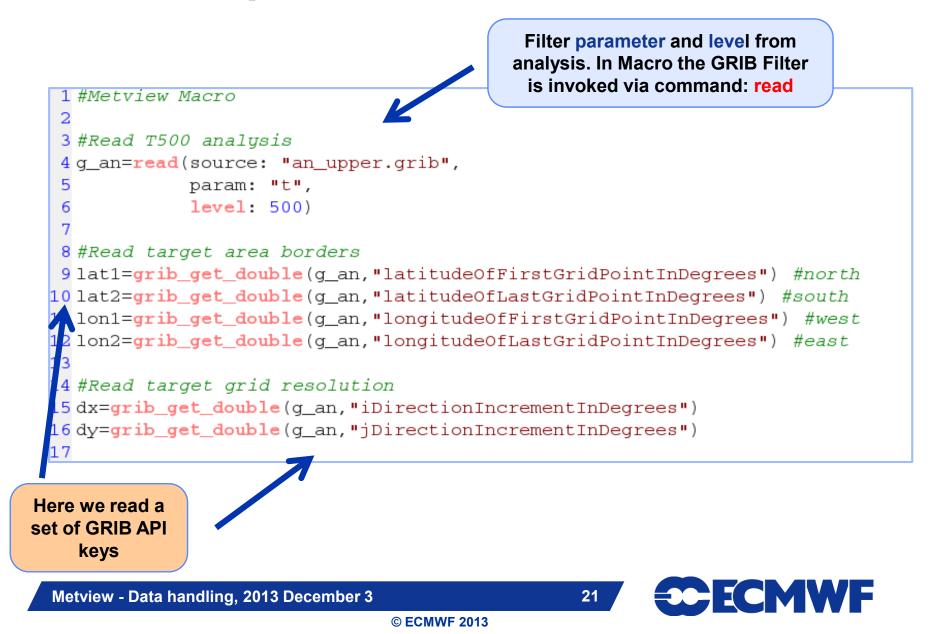

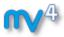

### **Macro: Compute difference #2**

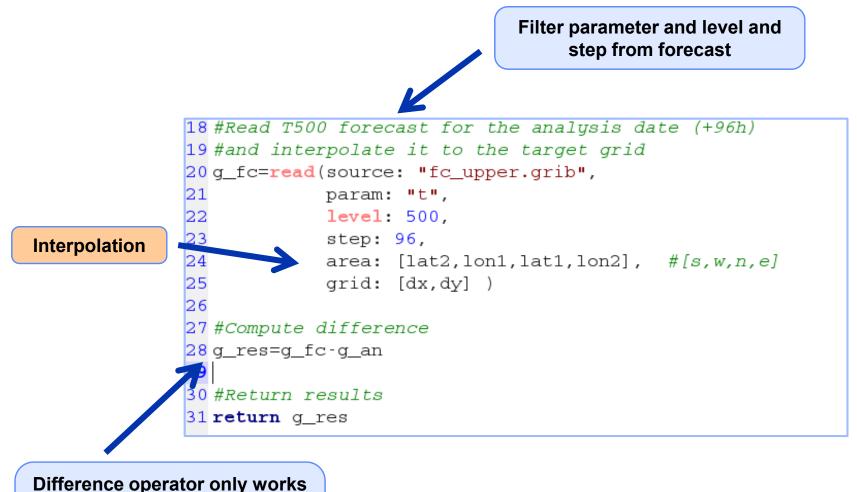

between grids with the same number of points

Metview - Data handling, 2013 December 3

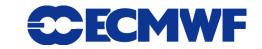

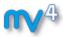

### **Macro: Compute difference #2**

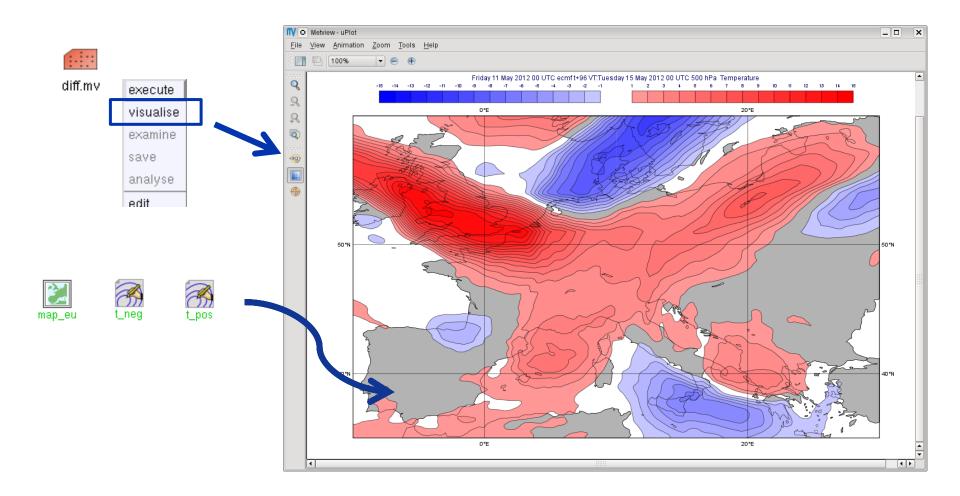

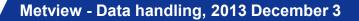

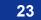

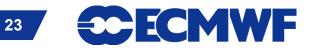

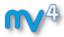

### Macro usage: compute wind speed

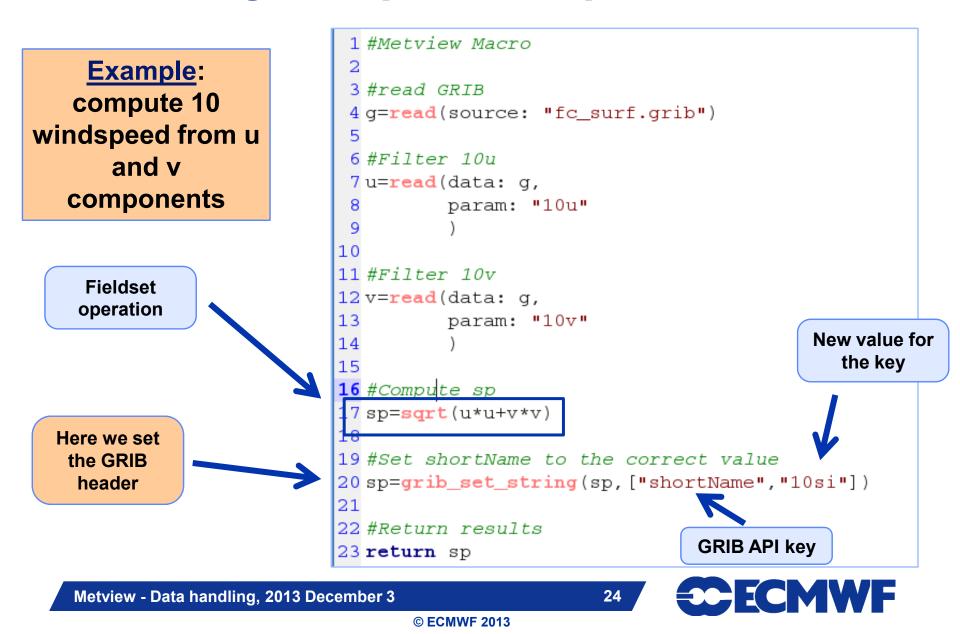

### Macro usage: compute precipitation for intervals

- Precipitation is often stored as an accumulated quantity
- We want to see precipitation for a given interval (e.g. 12h, 24h)

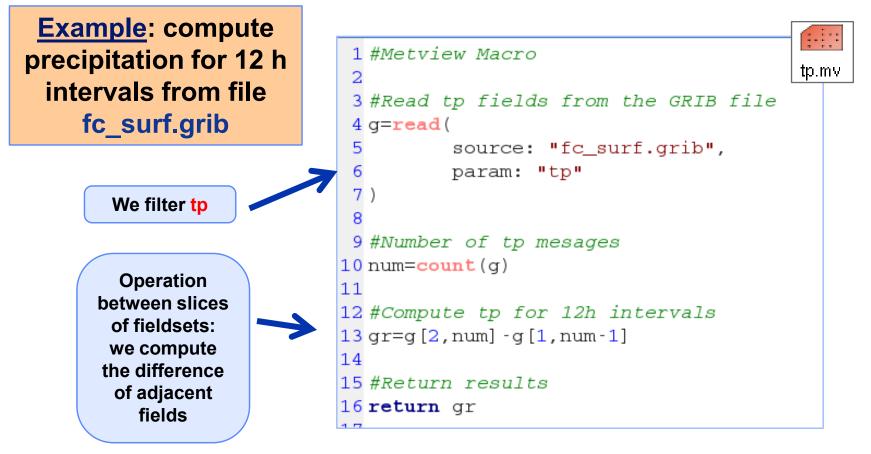

Metview - Data handling, 2013 December 3

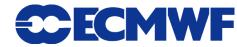

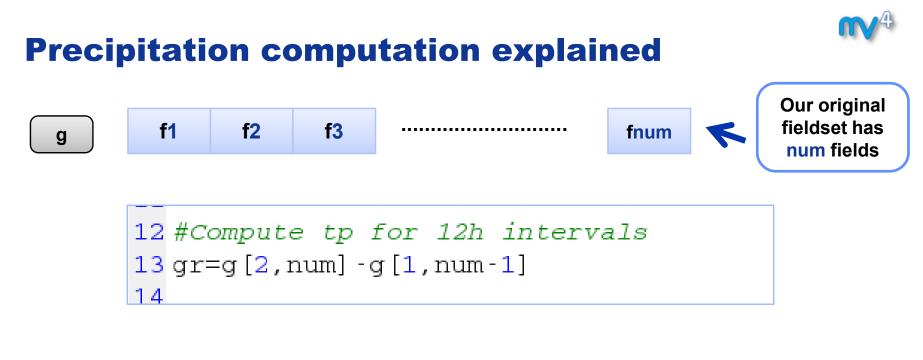

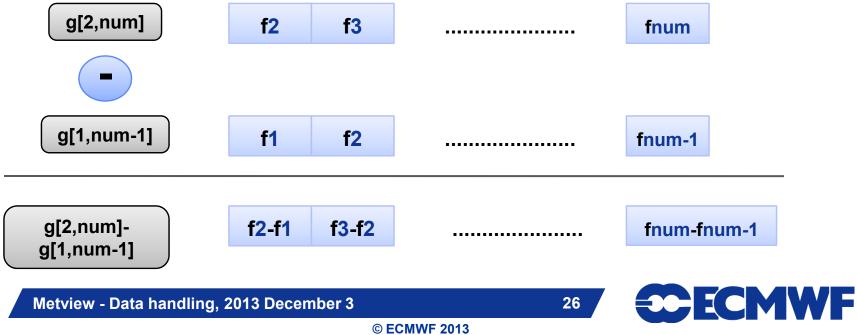

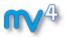

### **Macro usage: more functions**

• A rich set of macro functions exists for GRIB. A few examples:

- latitudes(), longitudes(), values(): read the latitudes, longitudes and values of a field into vectors (in-memory arrays)
- average(): compute average
- mask(): set field values to 0 or 1 using an area mask
- **bitmap()**: assign missing values to a field using a mask
- nobitmap(): replace missing values

See Macro Tutorial 3 for some elaborated examples, such as masking one field based on the values of another (e.g. apply a land sea mask to a field to remove (i.e. to bitmap) points over sea)

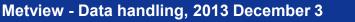

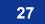

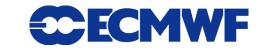

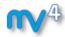

### **Complex plot types for GRIB**

- These plots require data extraction from multiple fields and some computations as well
- There are a set of GRIB specific icons to generate:
  - Cross sections
  - Hovmøller diagrams
  - Zonal mean plots
  - Vertical profiles

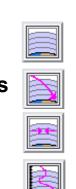

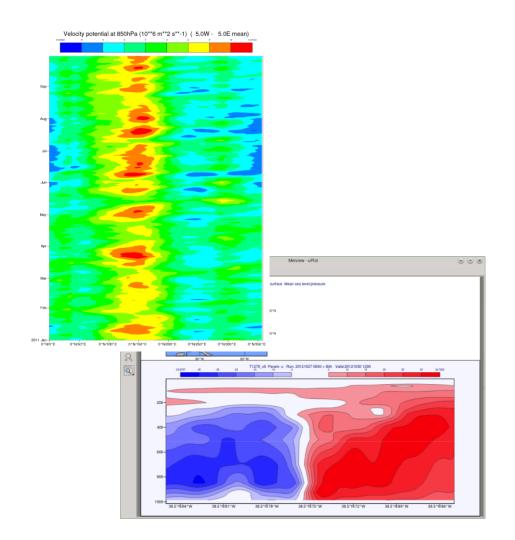

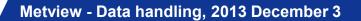

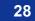

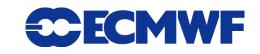

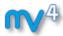

### **Lat Long Matrix**

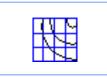

- Metview's ASCII format for gridded data
- Turned into GRIB internally
- Can be edited as a text file

| 🗙 🖸 Metview 📃 🗖                                                                                                    | ×    |
|----------------------------------------------------------------------------------------------------|------|
| Lat Long Matrix.txt                                                                                                    |      |
|                                                                                                    | Help |
| <pre> #LLMATRIX DATE=20100303.5 NORTH=90 WEST=0 NLAT=91 NLON=180 GRID=2/2 CENTRE=98 PARAM=130 TABLE2=128 MISSING=-9999 #DATA 239.044082642 239.044082642 239.044082642 239.044082642 239.044082642 239.044082642 239.442520142 239.485488892 239.532363892 239.583145142 239.637832642 2 239.438613892 239.348770142 239.317520142 239.325332642 239.372207642 240.598770142 240.520645142 240.497207642 240.352676392 2 243.215957642 243.575332642 244.196426392 244.161270142 244.028457642 2 258.817520142 275.290176392 275.680801392 275.708145142 275.993301392 2 274.165176392 274.223770142 274.403457642 275.712051392 276.005020142 2 272.407363892 272.719863892 273.399551392 274.524551392 275.649551392 2 </pre> |      |
|                                                                                                    |      |
| / Templates ∖<br>Apply Reset □ Stay open C                                                                                                    | lose |

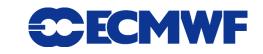

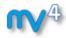

### Lat Long Matrix – Behaves like a GRIB

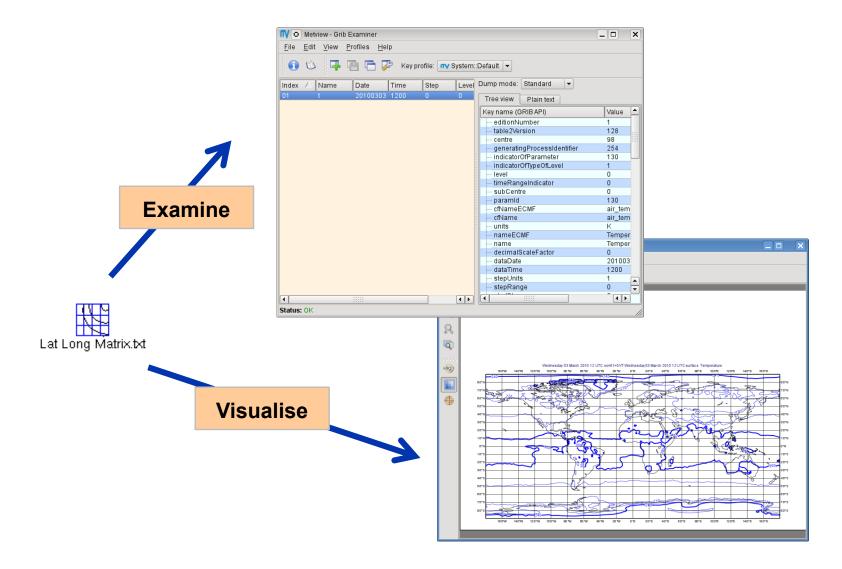

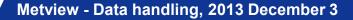

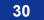

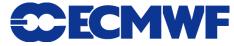

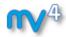

### **BUFR**

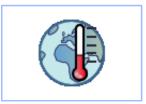

- WMO's binary format for observation data
- Metview offers a high level interface to work with BUFR
- Internally we use BUFRDC (part of EMOS lib) to decode BUFR messages

There is a **BUFR tutorial** available on the Metview web page

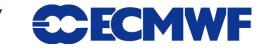

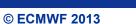

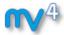

### **BUFR Examiner**

### BUFRs contents can be checked with the BUFR Examiner

| synop.bufr  | execule                      |        | File Edit V<br>File: /home/gra<br>Permissions:                                             | r-Bufr Examiner<br>Tew Profiles Help<br>Tew Profiles (Fellow)<br>Tew Profiles (Control (Control (Co | Key prof<br>binar_data                                | le: <b>nv</b> System::Defau<br>Synop.bufr<br>nics <b>Size:</b> 152KB <b>Modi</b>                                                                                                    |                                                            | 9 09:4         | 42                     |                                      |                                                                                                    | Dumps f<br>section<br>mes  |                                             |                   |
|-------------|------------------------------|--------|--------------------------------------------------------------------------------------------|----------------------------------------------------------------------------------------------------|-------------------------------------------------------|----------------------------------------------------------------------------------------------------|------------------------------------------------------------|----------------|------------------------|--------------------------------------|----------------------------------------------------------------------------------------------------|----------------------------|---------------------------------------------|-------------------|
| C           | visualise<br>examine<br>save |        | Go to messag<br>Index / Typ<br>1 0<br>2 0<br>3 0<br>4 0<br>5 0<br>6 0<br>7 0<br>8 0<br>9 0 | Sut         C           1         98           1         98           1         98           1         98           1         98           1         98           1         98           1         98           1         98           1         98           1         98           1         98           1         98           1         98                                                                                                    | Ssc<br>1<br>1<br>1<br>1<br>1<br>1<br>1<br>1<br>1<br>1 | Number of sub           Date         Time           2012-05-15         00:00           2012-05-15         00:00           2012-05-15         00:00           2012-05-15         00:00           2012-05-15         00:00           2012-05-15         00:00           2012-05-15         00:00           2012-05-15         00:00           2012-05-15         00:00           2012-05-15         00:00           2012-05-15         00:00           2012-05-15         00:00 | Lat1 L<br>36.15 -<br>35.85 1<br>41.97 2<br>Index<br>0<br>1 | De<br>01<br>01 | escript                | escripto<br>1001<br>tor N<br>V<br>V  | Data Data, bitmaps expanded<br>rr Name<br>Wmo Block Number<br>Name<br>Vmo Block Number<br>Wmo Block Number<br>Wmo Station Number               | Value<br>8<br>105          | Units                                       | Value<br>8<br>495 |
|             |                              |        | 9 0<br>10 0<br>11 0<br>12 0                                                                | 1 98<br>1 98<br>1 98<br>1 98                                                                                                    | 1<br>1<br>1<br>1                                      | 2012-05-15 00:00<br>2012-05-15 00:00<br>2012-05-15 00:00<br>2012-05-15 00:00                                                                                                    | 2 3 4                                                      | 04             | 2001<br>1001<br>1002 - | Y                                    | ype Of Station<br>/ear<br>Ao <u>nth</u>                                                                                                    | Ð                          | IVI                                         | 2012              |
| Index 🛆 Typ | Sut                          | С      | Ssc                                                                                        | Date                                                                                                    | Time                                                  | Lat1                                                                                                    | 51.43 1<br>51.13 1                                         |                |                        | 0004<br>0051                         | Pressure<br>Pressure Reduced To Mean Sea Level                                                                                                 | 101460<br>101540           | PA<br>PA                                    |                   |
| 1 0         |                              | 98     |                                                                                            | 2012-05-15                                                                                                    | 00:00                                                 | 36.15                                                                                                    | 50.37 6                                                    |                | 13 1                   | 0061                                 | 3-Hour Pressure Change                                                                                                    | -10                        | PA                                          |                   |
| 2 0         | 1                            | 98     | 1                                                                                          | 2012-05-15                                                                                                    | 00.00                                                 | 35.85                                                                                                    | 50.05 8<br>48.68 9                                         |                |                        | 0063                                 | Characteristic Of Pressure Tendency                                                                                                    | 8                          | CODE TABLI                                  |                   |
|             | 4                            |        | 4                                                                                          |                                                                                                    |                                                       |                                                                                                    | 49.5 1                                                     | 1111           |                        | 1011<br>1012                         | Wind Direction At 10 M<br>Wind Speed At 10 M                                                                                                   | 0                          | DEGREE TR<br>M/S                            |                   |
| 3 0         | 1                            | 98     | 1                                                                                          | 2012-05-15                                                                                                    |                                                       | 41.97                                                                                                    | 54.38 1                                                    |                |                        | 2004                                 | Dry-Bulb Temperature At 2 M                                                                                                    | 292.4                      | K                                           |                   |
| 4 0         | 1                            | 98     | 1                                                                                          | 2012-05-15                                                                                                    | 00:00                                                 | 54.18                                                                                                    | 53.72 7                                                    |                |                        | 2006                                 | Dew-Point Temperature At 2 M                                                                                                    | 289.4                      | к                                           |                   |
| E 0         | 4                            | 0.0    | 4                                                                                          | 2012 05 15                                                                                                    | 00.00                                                 | 2012-05-15 50:00                                                                                                    | 54.18 1                                                    |                |                        | 3003                                 | Relative Humidity                                                                                                    | [Missing]                  | ] %                                         |                   |
|             |                              |        | 22 U<br>23 O<br>26 O                                                                       | 1 98<br>1 98<br>1 98<br>1 98<br>1 98                                                                                                    | 1<br>1<br>1<br>1<br>1                                 | 2012-05-15 00:00<br>2012-05-15 00:00<br>2012-05-15 00:00<br>2012-05-15 00:00<br>2012-05-15 00:00                                                                                                    | 53.03 1<br>52.13 7<br>52.38 1<br>52.57 1<br>51.18 8        |                | 21 2<br>22 2<br>23 2   | 0001<br>0003<br>0004<br>0005<br>0010 | Horizontal Visibility<br>Present Weather (See Note 1)<br>Past Weather (1) (See Note 2)<br>Past Weather (2) (See Note 2)<br>Cloud Cover (Total) | 20000<br>2<br>1<br>1<br>10 | M<br>CODE TABLI<br>CODE TABLI<br>CODE TABLI |                   |
|             |                              |        | 27 0                                                                                       | 1 99                                                                                                    | 1                                                     | 2012-05-15 00.00                                                                                                    | 51.8                                                       |                | 4 2                    | 0010                                 |                                                                                                    | 10                         |                                             | 1                 |
| Maaaaa      | liet                         |        |                                                                                            |                                                                                                    |                                                       |                                                                                                    |                                                            |                |                        |                                      |                                                                                                    |                            | Clearlog                                    |                   |
| Message     | list                         |        | Method: BUFR<br>Status: OK<br>Task: Generati<br>Method: BUFR<br>Status: OK                 | ng BUFR bitmap dum                                                                                                    | -                                                     | e: 1 and for subset: 1<br>age: 1 and for subset: 1                                                                                                    |                                                            |                |                        |                                      |                                                                                                    |                            |                                             |                   |
| Metview -   | - Data ha                    | andlir | Status: 0K                                                                                 | Decembe                                                                                                    | er 3                                                  |                                                                                                    |                                                            |                |                        |                                      |                                                                                                    | CMV                        | VF                                          |                   |
|             |                              |        |                                                                                            |                                                                                                    |                                                       | © ECMWF                                                                                                    | 2013                                                       |                |                        |                                      |                                                                                                    |                            |                                             |                   |

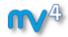

### **BUFR Plotting**

### We can directly visualise BUFR files with conventional observations (e.g. SYNOP)

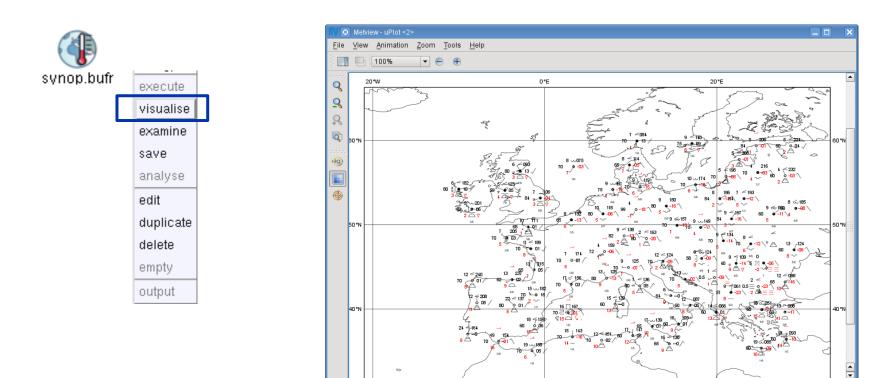

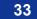

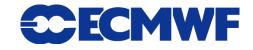

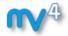

### **BUFR: Accessing data**

# Example: extract and plot T2 with symbol plotting from file synop.bufr

We need to use the Observation Filter icon

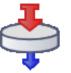

 It can perform filtering according to parameter, level, area, time, channel etc.

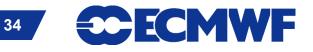

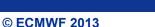

### **BUFR: Filtering**

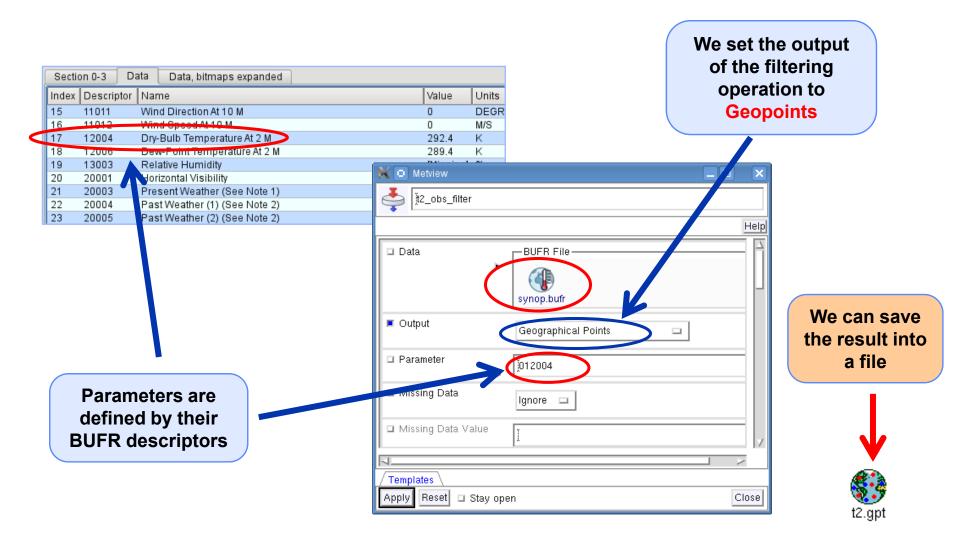

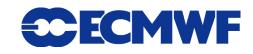

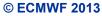

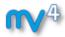

### **Geopoints**

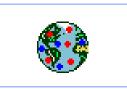

- Metview's custom format to store scattered geo-referenced data
- ASCII files with 4 different types: The default is shown here:

| #GEO              | #GEO  |       |          |      |       |  |  |  |  |  |
|-------------------|-------|-------|----------|------|-------|--|--|--|--|--|
| PARAMETER = 12004 |       |       |          |      |       |  |  |  |  |  |
| lat               | long  | level | date t   | time | value |  |  |  |  |  |
| #DATA             |       |       |          |      |       |  |  |  |  |  |
| 36.15             | -5.35 | 0     | 20120515 | 0000 | 292.4 |  |  |  |  |  |
| 35.85             | 14.48 | 0     | 20120515 | 0000 | 288.8 |  |  |  |  |  |
| 41.97             | 21.65 | 0     | 20120515 | 0000 | 282.4 |  |  |  |  |  |

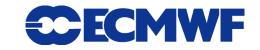

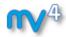

#### **Geopoints Examiner**

- Geopoints contents can be checked with the Geopoints Examiner
- This is how the result of the BUFR filtering looks like

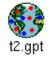

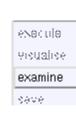

|                           | iew - Geopoints Ex | aminer             |                   |                       |      |       |  |
|---------------------------|--------------------|--------------------|-------------------|-----------------------|------|-------|--|
| <u>F</u> ile <u>E</u> dit | ⊻iew <u>H</u> elp  |                    |                   |                       |      |       |  |
|                           |                    |                    |                   |                       |      |       |  |
|                           |                    |                    |                   |                       |      |       |  |
|                           | graphics/cgr/metvi |                    |                   |                       |      |       |  |
| 'ermission<br>ormat: Tra  |                    | : cgr Group: graph | ICS SIZE: 28KB MO | dified: 2013-11-29 09 | 9:45 |       |  |
|                           | er of points: 660  |                    |                   |                       |      |       |  |
|                           | 3                  |                    |                   |                       |      |       |  |
| Meta data                 |                    |                    |                   |                       |      |       |  |
| o to row: 1               | <b></b>            |                    |                   |                       |      |       |  |
| ndex                      | △ Lat_y            | Lon_x              | Level             | Date                  | Time | Value |  |
|                           | 36.15              | -5.35              | 0                 | 20120515              | 0    | 292.4 |  |
|                           | 35.85              | 14.48              | 0                 | 20120515              | 0    | 288.8 |  |
|                           | 41.97              | 21.65              | 0                 | 20120515              | 0    | 282.4 |  |
|                           | 54.18              | 7.9                | 0                 | 20120515              | 0    | 282.5 |  |
| 5                         | 54.53              | 9.55               | 0                 | 20120515              | 0    | 279.5 |  |
| ì                         | 54,53              | 11.07              | 0                 | 20120515              | 0    | 282.7 |  |
| 7                         | 53.63              | 9.98               | 0                 | 20120515              | 0    | 282.7 |  |
| 3                         | 54.1               | 13.4               | 0                 | 20120515              | 0    | 281.6 |  |
| )                         | 53.05              | 8.8                | 0                 | 20120515              | 0    | 281.2 |  |
| 10                        | 52.47              | 9.68               | 0                 | 20120515              | 0    | 284   |  |
| 1                         | 52.22              | 14.12              | 0                 | 20120515              | 0    | 282.5 |  |
| 12                        | 51.3               | 6.77               | 0                 | 20120515              | 0    | 283.3 |  |
| 3                         | 51.43              | 12.23              | 0                 | 20120515              | 0    | 281.4 |  |
| 4                         | 51.13              | 13.75              | 0                 | 20120515              | 0    | 279.4 |  |
| 5                         | 50.37              | 6.87               | 0                 | 20120515              | 0    | 282.1 |  |
| 6                         | 50.05              | 8.6                | 0                 | 20120515              | 0    | 279.2 |  |
| 7                         | 48.68              | 9.23               | 0                 | 20120515              | 0    | 282.1 |  |
| 8                         | 49.5               | 11.05              | 0                 | 20120515              | 0    | 279.3 |  |
| 9                         | 54.38              | 10.15              | 0                 | 20120515              | 0    | 282.1 |  |
| 20                        | 53.72              | 7.15               | 0                 | 20120515              | 0    | 282   |  |
| 21                        | 54.18              | 12.08              | 0                 | 20120515              | 0    | 284.6 |  |
| 22                        | 53.03              | 14                 | 0                 | 20120515              | 0    | 281.6 |  |
| 23                        | 52.13              | 7.7                | 0                 | 20120515              | 0    | 283   |  |
| 24                        | 52.38              | 13.07              | 0                 | 20120515              | 0    | 280.9 |  |
| 25                        | 52.57              | 13.32              | 0                 | 20120515              | 0    | 282.8 |  |
| 26                        | 51.18              | 8.48               | 0                 | 20120515              | 0    | 279.7 |  |
| 27                        | 51.8               | 10.62              | 0                 | 20120515              | 0    | 277.7 |  |
| 28                        | 51 17              | 1/105              | n                 | 20120515              | 0    | 282.1 |  |

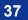

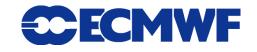

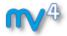

#### **Geopoints Plotting**

t2.gpt

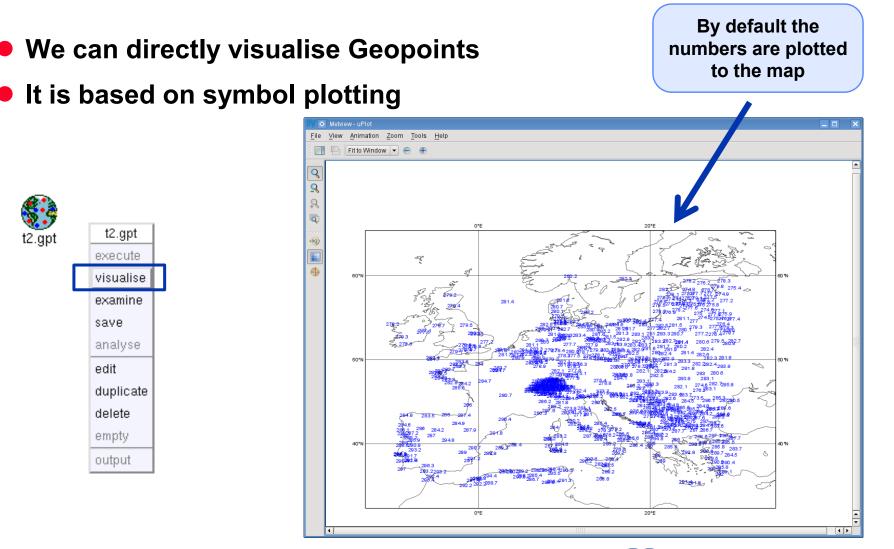

Metview - Data handling, 2013 December 3

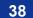

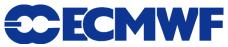

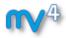

# **Customisation with Symbol Plotting**

- The Symbol Plotting icon offers a large number of options for plot customisation
- We can use the Advanced Table Mode to define a nice colour palette between the min and max colours (just like for Contouring)

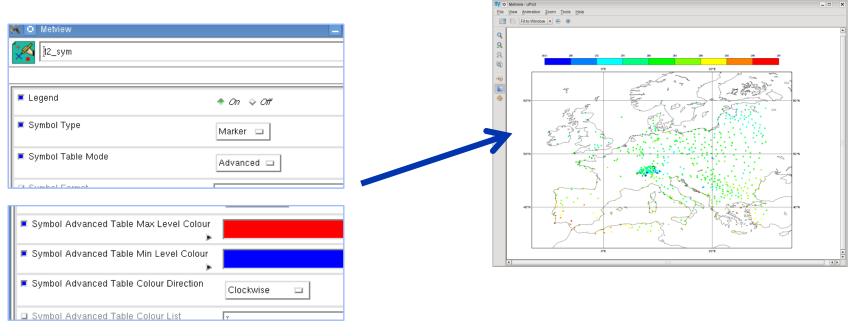

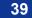

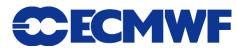

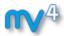

# **Geopoints Plotting**

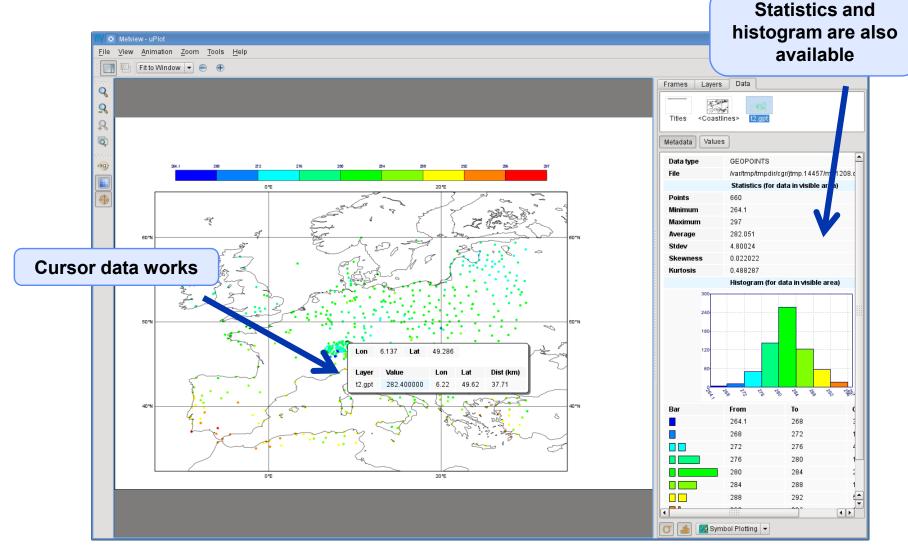

40

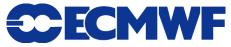

# **Macro: difference between GRIB and Geopoints**

1 #Metview Macro

**Example:** compute the difference forecast and observations

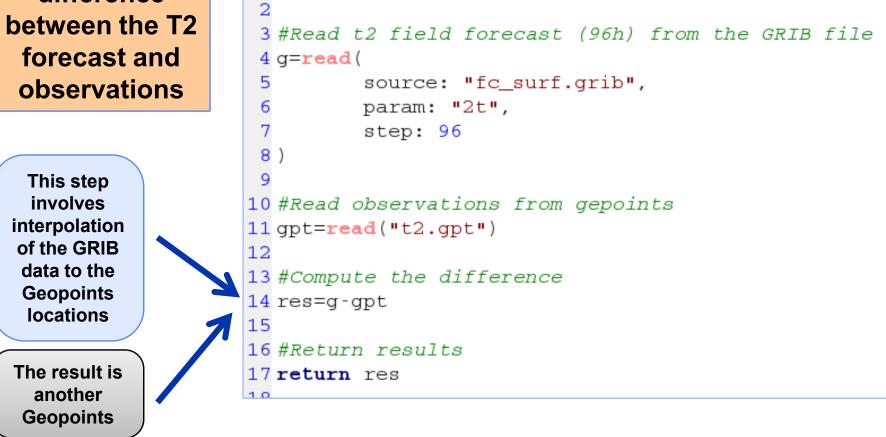

Metview - Data handling, 2013 December 3

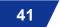

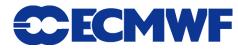

:-!::

grib\_minus\_geo.mv

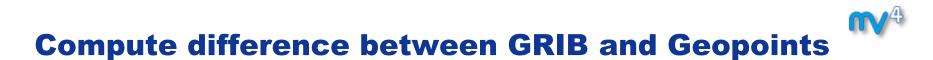

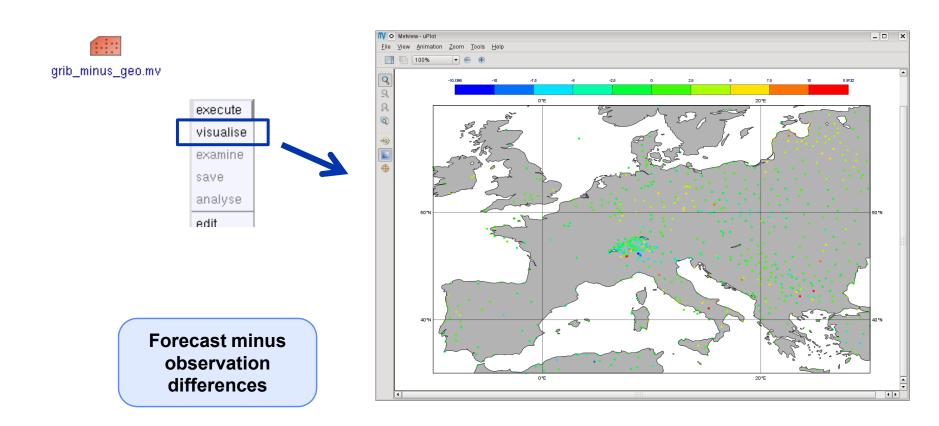

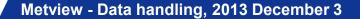

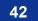

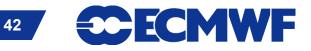

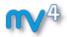

#### **Geopoints to GRIB**

# Example: interpolate T2 observations onto a grid then apply contouring

 We need to use the Geopoints to GRIB icon

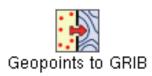

 This icon interpolates Geopoints data onto a regular lat-lon grid and encodes it into GRIB

The grid definition

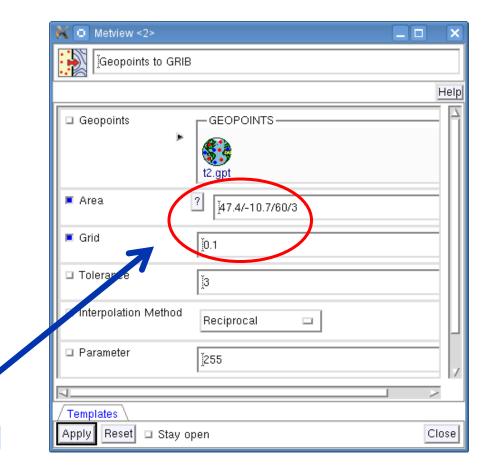

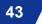

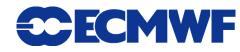

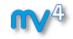

#### **Geopoints to GRIB**

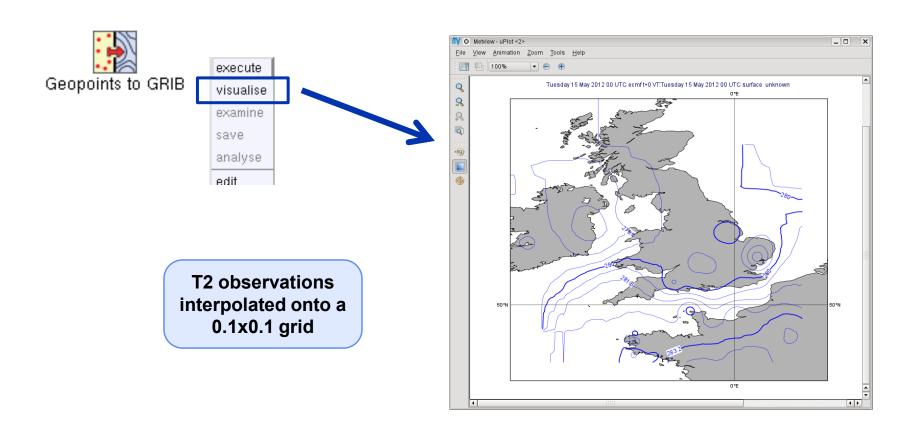

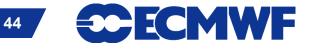

Metview - Data handling, 2013 December 3

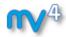

#### **NetCDF**

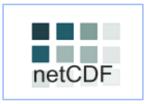

- UNIDATA's binary format for multidimensional arrays
- Metview's NetCDF plotting interface was added a few years ago

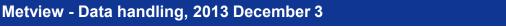

© ECMWF 2013

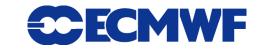

45

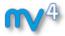

#### **NetCDF Examiner**

#### NetCDF contents can be checked with the NetCDF Examiner

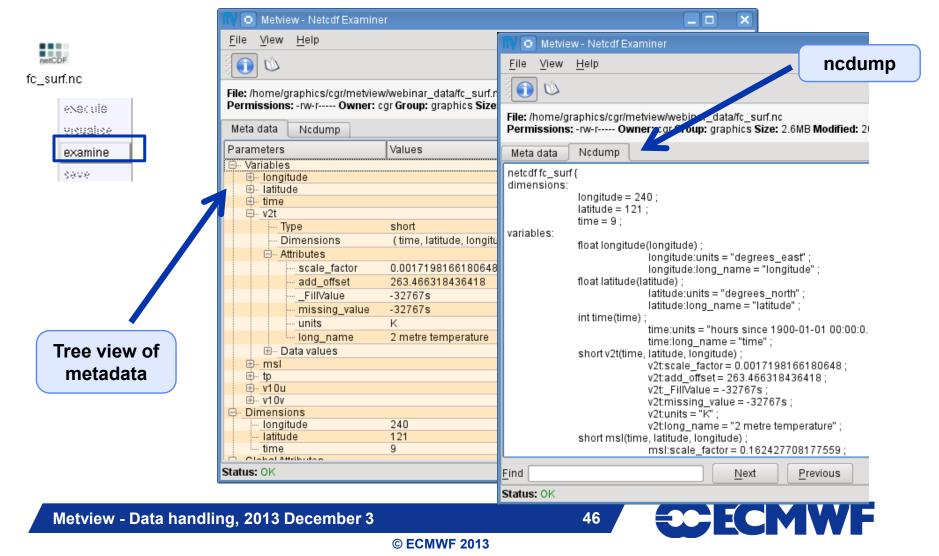

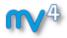

#### **NetCDF: How to plot it?**

- NetCDF is so flexible it can contain almost any kind of data
- We need to use the NetCDF Visualiser icon

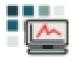

• It defines the way variables/dimensions are used for plotting

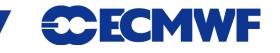

47

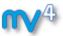

#### **Plotting NetCDF data**

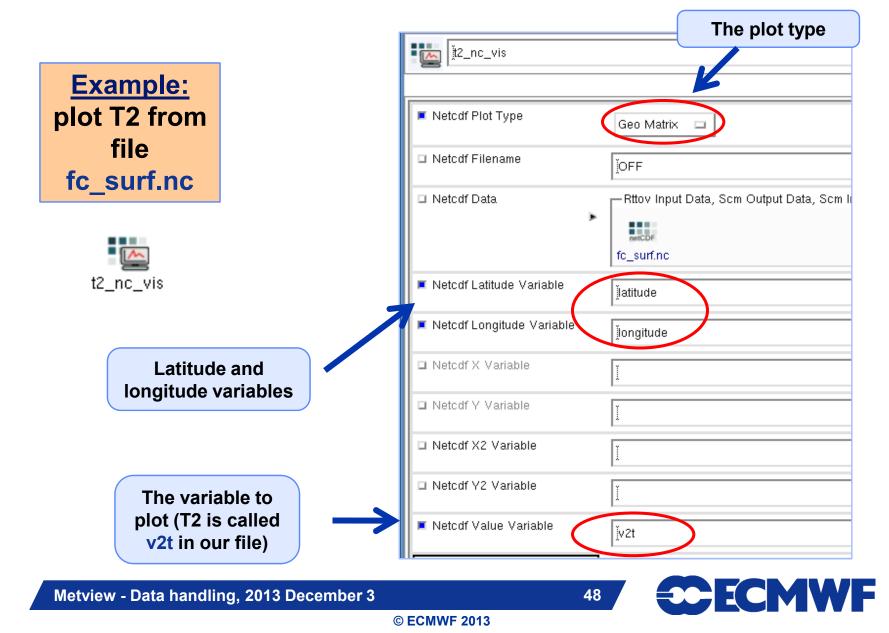

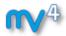

# **NetCDF: Plotting**

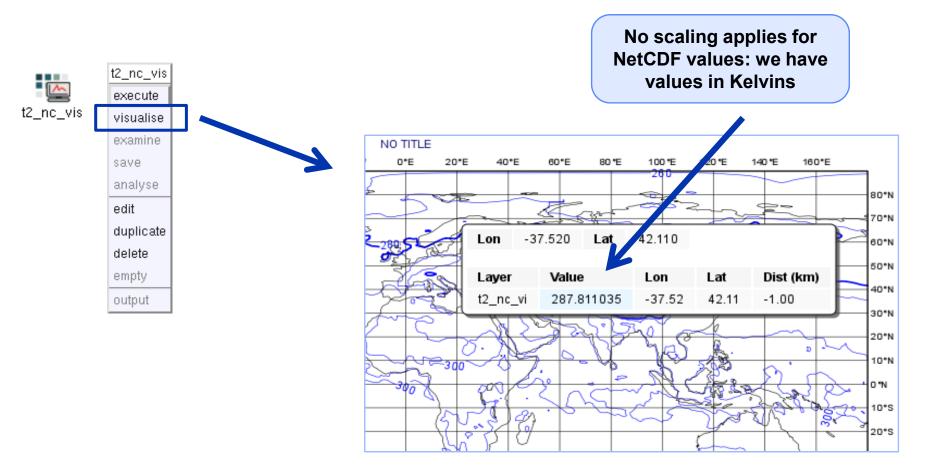

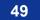

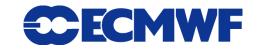

#### **NetCDF: Macro Usage**

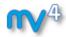

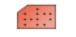

nc\_K\_to\_C.mv

Example: convert values of T2 from Kelvin to Celsius

 The NetCDF macro interface is based on the current variable concept: all operations are only valid to the currently selected NetCDF variable!

```
1 #Metview Macro
 2
 3 #Read netcdf file
 4 nc=read("fc surf.nc")
 5
 6 #Get the list of netcdf variables
 7 var_list = variables(nc)
 8
 9 #Find index for t2
10 idx=find(var_list, "v2t")
12 #Set the current variable to t2
13 setcurrent (nc, idx)
14
15 #Change the values of the current variable
16 \,\mathrm{nc} = \mathrm{nc} - 273.16
17
18 #Return results
19 return nc
```

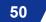

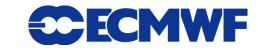

#### **NetCDF: Plotting the modified data**

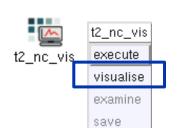

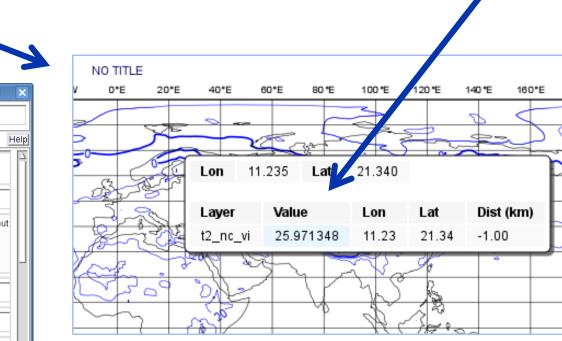

| 🔀 💿 Metview                                         |                              |
|-----------------------------------------------------|------------------------------|
| 2_nc_vis                                            |                              |
|                                                     | Help                         |
| Netcdf Plot Type                                    | Geo Matrix 🗖                 |
| Netcdf Filename                                     | ĬOFF                         |
| Netcdf Data                                         | Rttov Input Data, Scm Output |
| Netcdf Latitude Variable                            | Jatitude                     |
| Netcdf Longitude Variable                           | Įongitude                    |
| Netcdf X Variable                                   | Ĭ                            |
| Netcdf Y Variable                                   | Ĭ. V                         |
|                                                     |                              |
| <mark>∕ Templates</mark><br>Apply Reset □ Stay open | Close                        |

Metview - Data handling, 2013 December 3

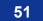

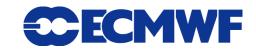

Now we have values in Celsius

80\*N 70\*N

60\*N

50°N

40\*N

30\*N 20\*N

10\*N

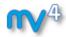

#### **ASCII Table Data**

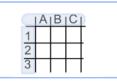

- ASCII file with data arranged with one variable per column
- Can contain a header
- CSV files can be handled as Table Data
- Geopoints files can be treated as Table Data as well

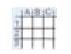

data.csv

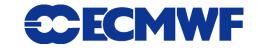

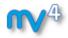

#### **Plotting Table Data**

• Table Data plotting is based on the Table Visualiser icon

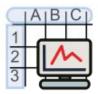

• It defines the way columns are used for plotting

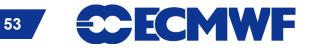

Metview - Data handling, 2013 December 3

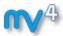

#### **Plotting Table Data**

Example: plot the forecast values from file data.csv

| Metview                        | The plot type            |
|--------------------------------|--------------------------|
| csv_nap_vis                    | He                       |
| Table Plot Type                | Geo Points 🖃             |
| 🗆 Table Filename               | joff                     |
| 🗆 Table Data                   | Notes, GEOPOINTS, Table- |
| Table Yariable Identifier Type | Index 🗆                  |
| Table Longitude Yariable       | 2                        |
| Table Latitude Variable        | <b>j</b>                 |
| Table X Component Variable     | Y                        |
| □ Table Y Component Yariable   | Y                        |
| 👅 Table Yalue Yariable         | З                        |
|                                |                          |

We need to tell the visualiser which columns should be used from the file

csv\_map\_vis

Metview - Data handling, 2013 December 3

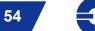

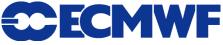

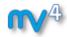

#### **Plotting Table data**

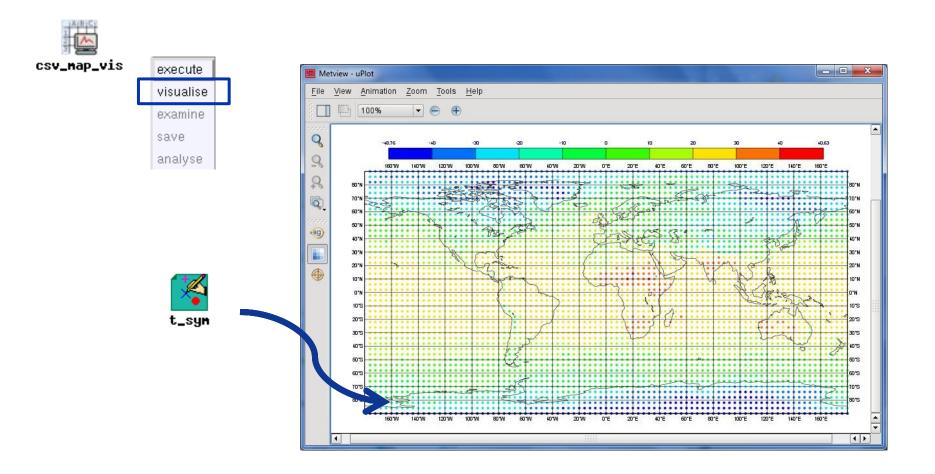

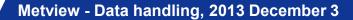

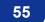

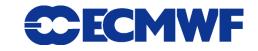

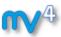

#### **Scatterplots from Table data**

| scallerpiols nom i                                    | αριε μαια                     | The plot type            |
|-------------------------------------------------------|-------------------------------|--------------------------|
|                                                       | Metview                       | X                        |
| Example: generate a scatterplot from file             | ksv_xy_vis                    | Hel                      |
| data.csv with forecast in X<br>axis and analysis in Y | Table Plot Type               | Xy Points                |
| axis, and values (for                                 | 🗆 Table Filename              | )OFF                     |
| colouring) taken from fc-<br>an.                      | 🗆 Table Data                  | Notes, GEOPOINTS, Table- |
|                                                       | 🗆 Table X Type                | Number 📼                 |
|                                                       | 🗆 Table Y Type                | Number 📼                 |
| We need to tell the visualiser which                  | Table Variable Identifier Typ | De Index 🗆               |
| columns should be<br>used for X, Y and                | Table X Variable              | 3                        |
| value                                                 | Table Y Yariable              | Ă                        |
|                                                       | 📕 Table Yalue Yariable        | 5                        |
|                                                       | Table Binning                 | Binning                  |
| Metview - Data handling, 2013 December 3              | 56                            | <b>ECECMWF</b>           |

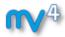

#### **Scatterplots from Table data**

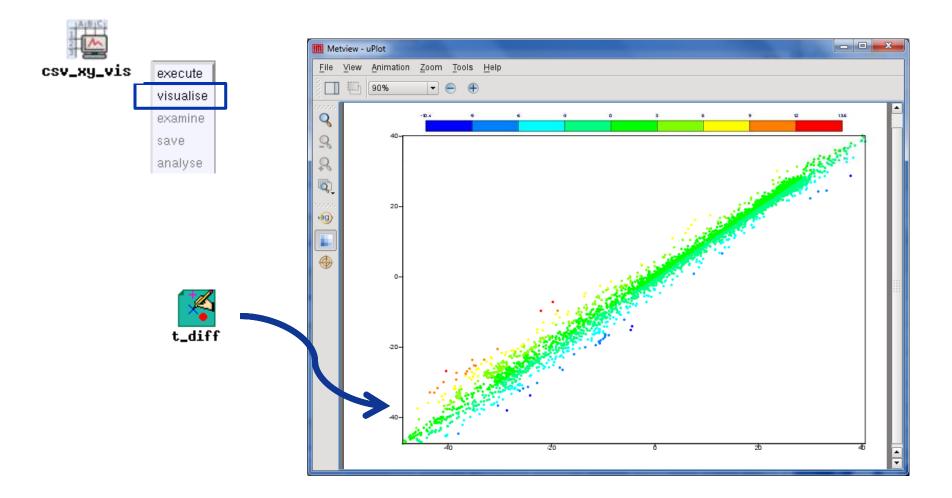

Metview - Data handling, 2013 December 3

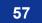

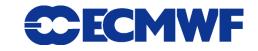

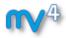

#### Table Data: macro usage

**Example**: compute the mean of the forecast-analysis values (5th column) from file data.csv

The output of the macro

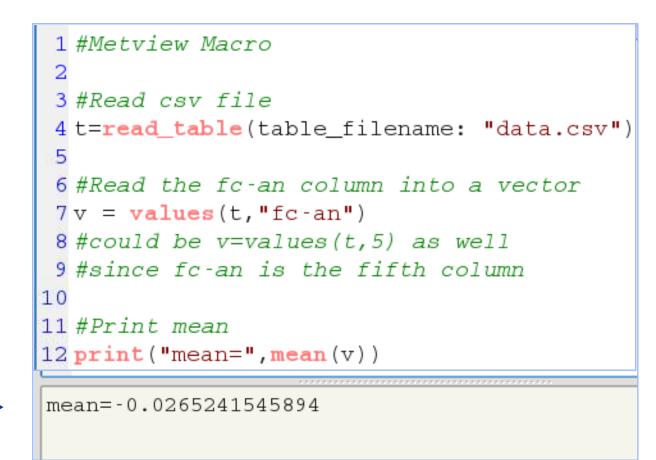

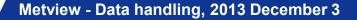

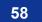

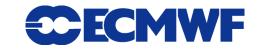

#### **m√**4

#### For more information ...

email us:

visit our web pages:

https://software.ecmwf.int/metview

- Documentation and tutorials
- Download the virtual machine

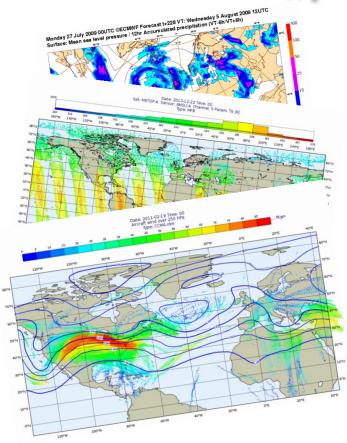

#### Thursday, 5th December, 9:30 AM UTC: Q&A

www.hipchat.com/gRuxxenIY

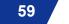

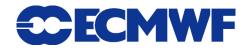